<u> 1980 - Johann Barbara, martxa a shekara 1980 - </u>

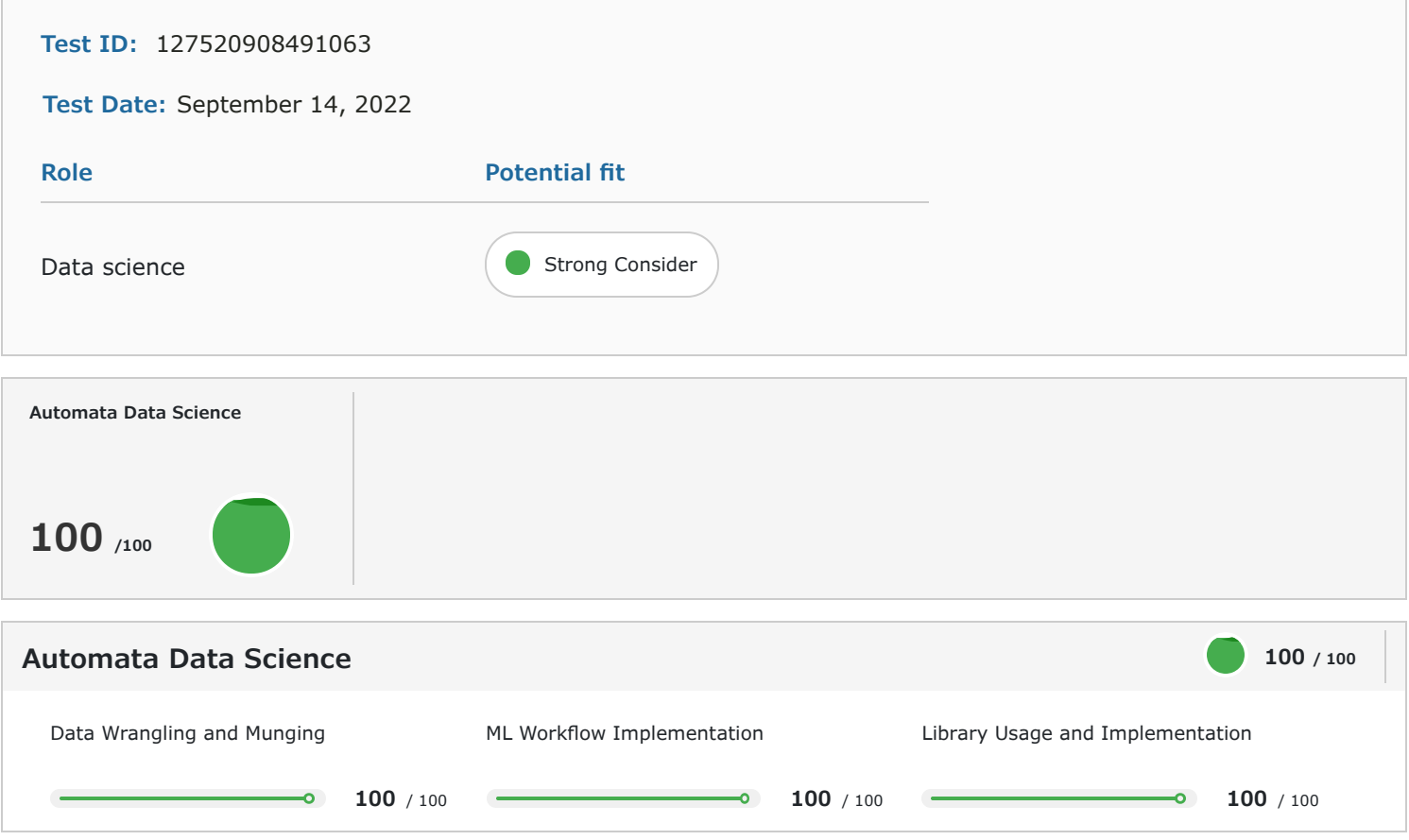

## **1 Introduction**

### About the Report

This report provides a detailed analysis of the candidate's performance on different assessments. The tests for this job role were decided based on job analysis, O\*Net taxonomy mapping and/or criterion validity studies. The candidate's responses to these tests help construct a profile that reflects her/his likely performance level and achievement potential in the job role

This report has the following sections:

The Summary section provides an overall snapshot of the candidate's performance. It includes a graphical representation of the test scores and the subsection scores.

The Response section captures the response provided by the candidate. This section includes only those tests that require a subjective input from the candidate and are scored based on artificial intelligence and machine learning.

The Proctoring section captures the output of the different proctoring features used during the test.

### Score Interpretation

All the test scores are on a scale of 0-100. All the tests except personality and behavioural evaluation provide absolute scores. The personality and behavioural tests provide a norm-referenced score and hence, are percentile scores. Throughout the report, the colour codes used are as follows:

- Scores between 67 and 100
- Scores between 33 and 67
- Scores between 0 and 33

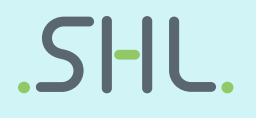

# **2 Response**

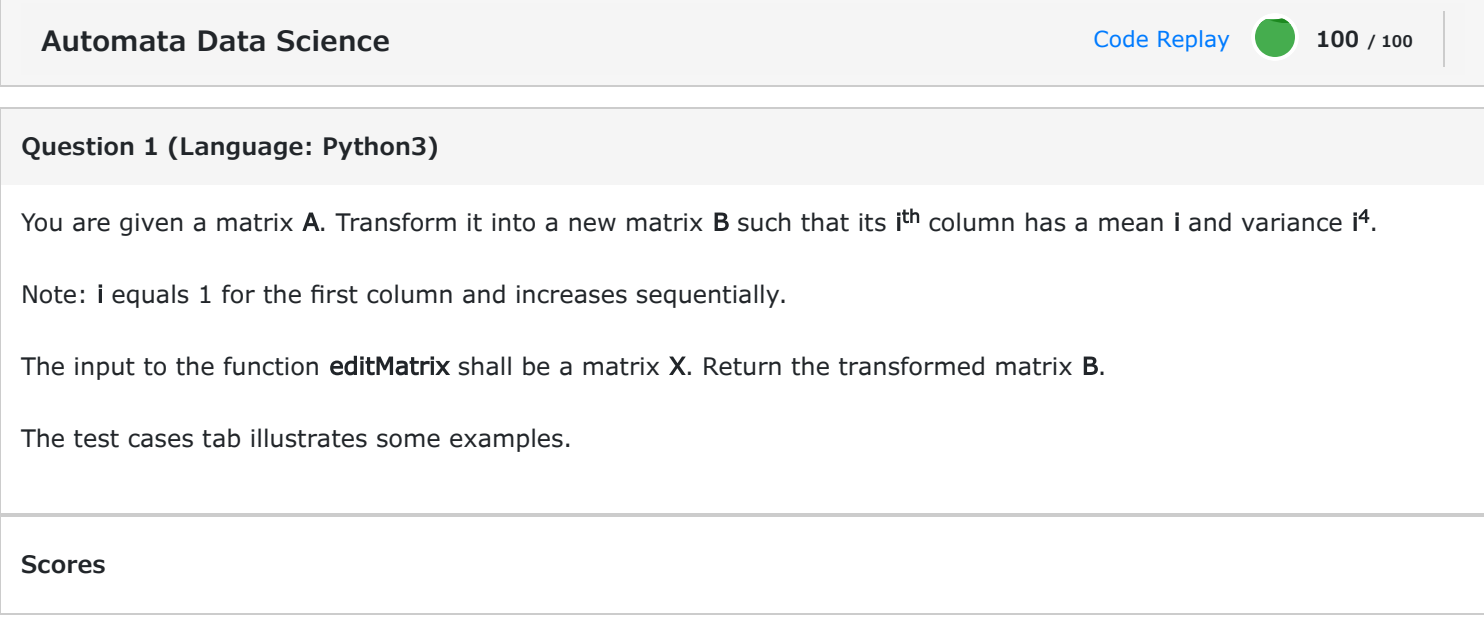

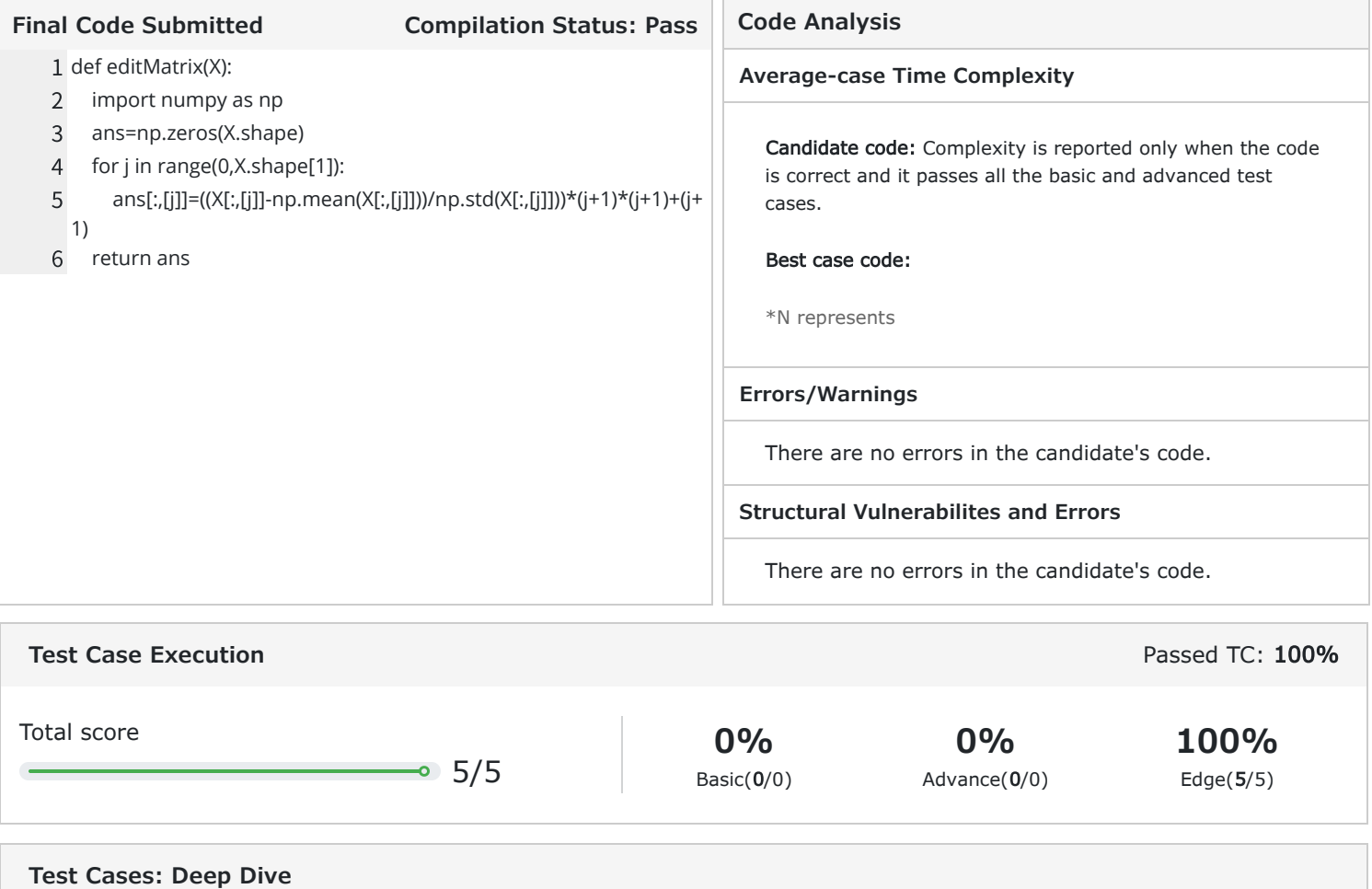

# $\mathsf{S}$ -III

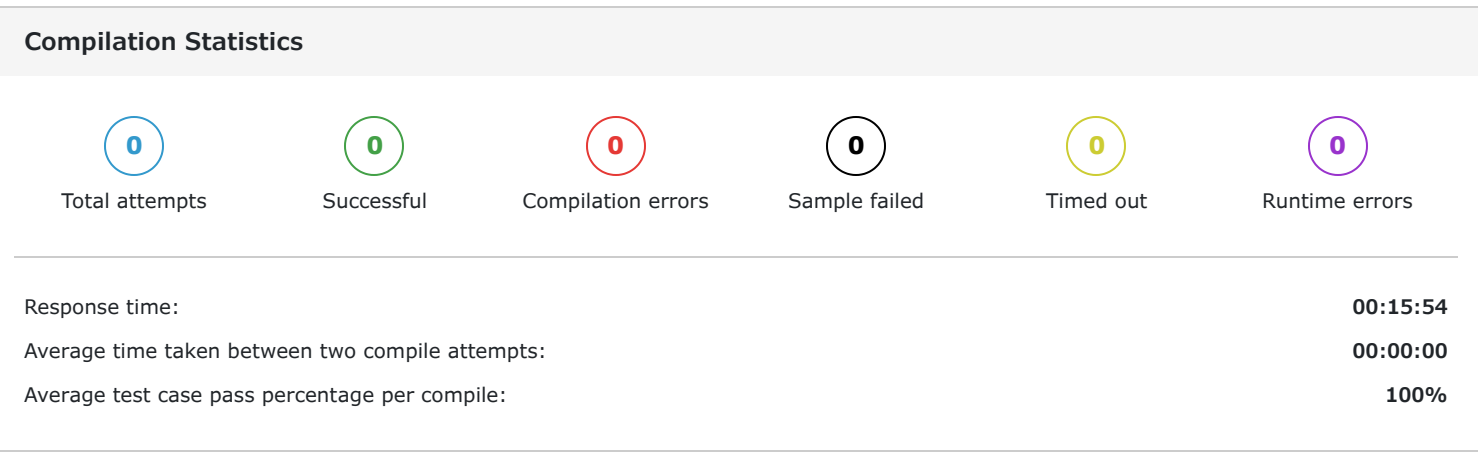

### **Average-case Time Complexity**

Average Case Time Complexity is the order of performance of the algorithm given a random set of inputs. This complexity is measured here using the Big-O asymptotic notation. This is the complexity detected by empirically fitting a curve to the run-time for different input sizes to the given code. It has been benchmarked across problems.

## **Test Case Execution**

There are three types of test-cases for every coding problem:

Basic: The basic test-cases demonstrate the primary logic of the problem. They include the most common and obvious cases that an average candidate would consider while coding. They do not include those cases that need extra checks to be placed in the logic.

Advanced: The advanced test-cases contain pathological input conditions that would attempt to break the codes which have incorrect/semi-correct implementations of the correct logic or incorrect/semi-correct formulation of the logic.

Edge: The edge test-cases specifically confirm whether the code runs successfully even under extreme conditions of the domain of inputs and that all possible cases are covered by the code

### **Question 2 (Language: Python3)**

Your manager has asked you to build a prediction model using the company's marketing data. The data is a mix of numerical as well as categorical attributes. You only need to one-hot encode (N-1 dummy variables for N categories) the categorical attributes. You can use the numerical attributes as is.

Given an input feature dataframe and a column matrix of true responses, your task is to build a prediction model using linear regression, after applying one-hot encoding on the categorical attributes. Calculate the Mean Squared Error (MSE) between the true responses and the predicted responses.

The inputs to the function linearRegressionMSE shall be a dataframe  $X$  of features and a column matrix  $y$  of true responses. The function must return the Mean Squared Error (MSE).

The test cases tab illustrates some examples.

### **Scores**

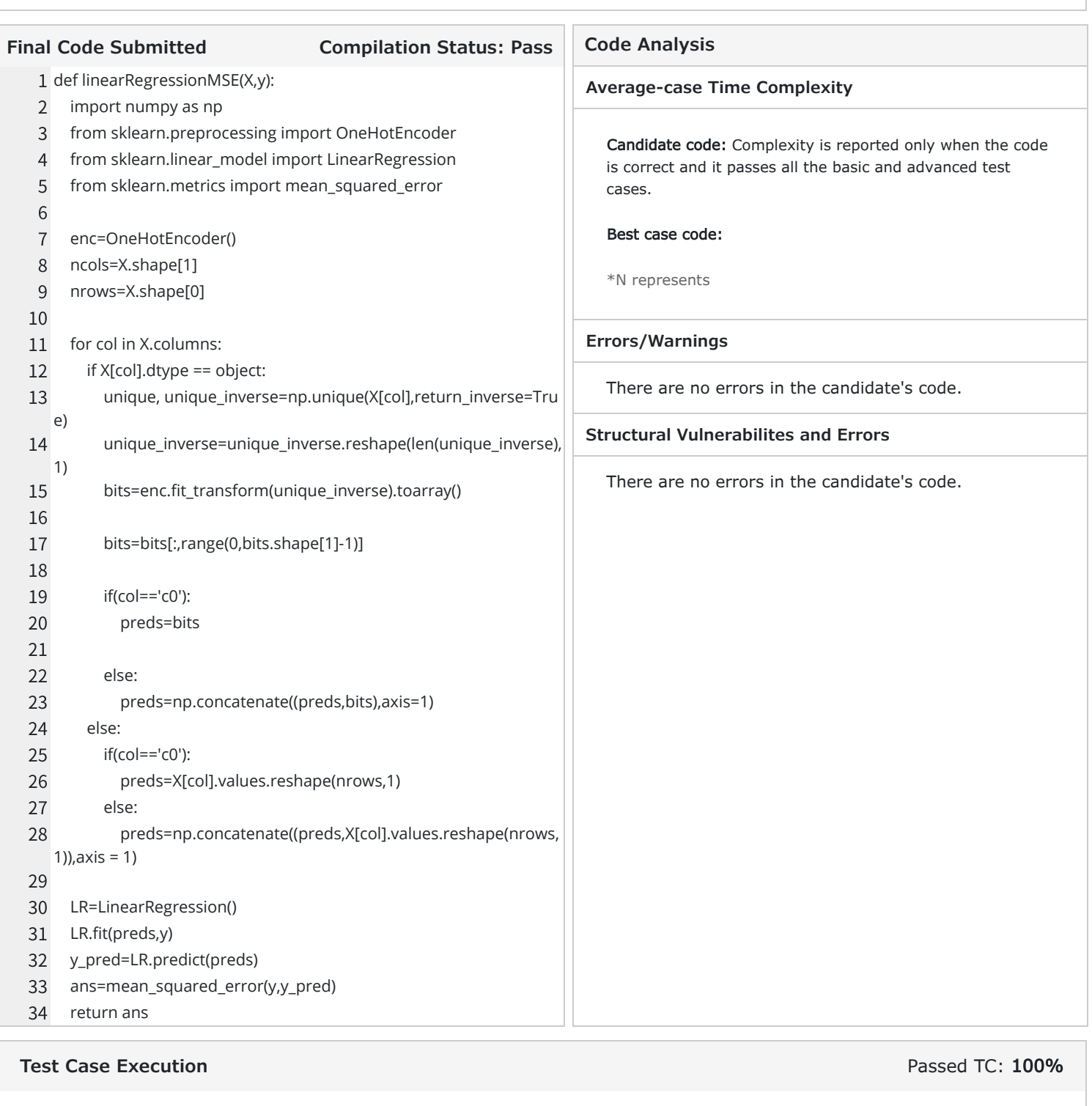

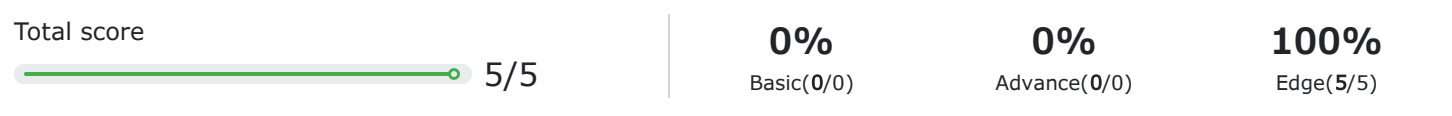

# $\mathsf{S}$ -III

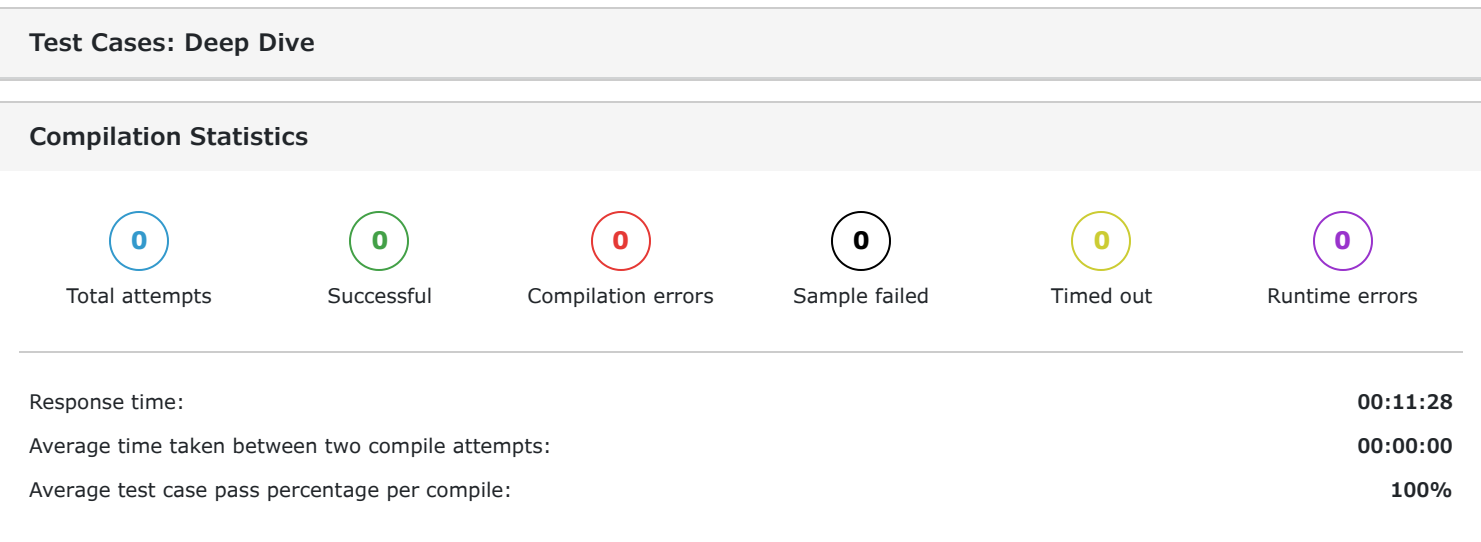

#### **Average-case Time Complexity**

Average Case Time Complexity is the order of performance of the algorithm given a random set of inputs. This complexity is measured here using the Big-O asymptotic notation. This is the complexity detected by empirically fitting a curve to the run-time for different input sizes to the given code. It has been benchmarked across problems.

#### **Test Case Execution**

There are three types of test-cases for every coding problem:

Basic: The basic test-cases demonstrate the primary logic of the problem. They include the most common and obvious cases that an average candidate would consider while coding. They do not include those cases that need extra checks to be placed in the logic.

Advanced: The advanced test-cases contain pathological input conditions that would attempt to break the codes which have incorrect/semi-correct implementations of the correct logic or incorrect/semi-correct formulation of the logic.

Edge: The edge test-cases specifically confirm whether the code runs successfully even under extreme conditions of the domain of inputs and that all possible cases are covered by the code

#### **Question 3 (Language: Python3)**

Emma has to implement a classification algorithm for a 2-class problem. For each sample, her algorithm outputs the probability of the sample belonging to a particular class. She wants to evaluate the log-loss error of the predictions made by her algorithm.

The Log-loss error is defined as follows:

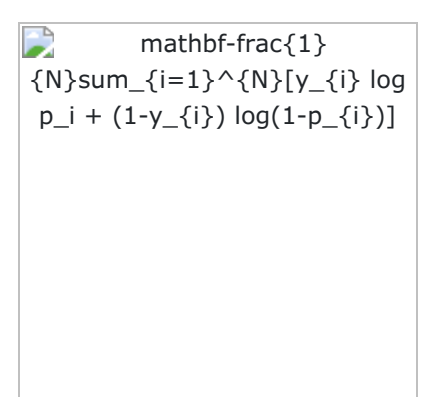

The input to the function logarithmic\_loss shall be two column matrices y and y\_prob, storing the true class labels of samples and the probability of the sample belonging to a particular class respectively. The function must return the log-loss error.

The test cases tab illustrates some examples.

### **Scores**

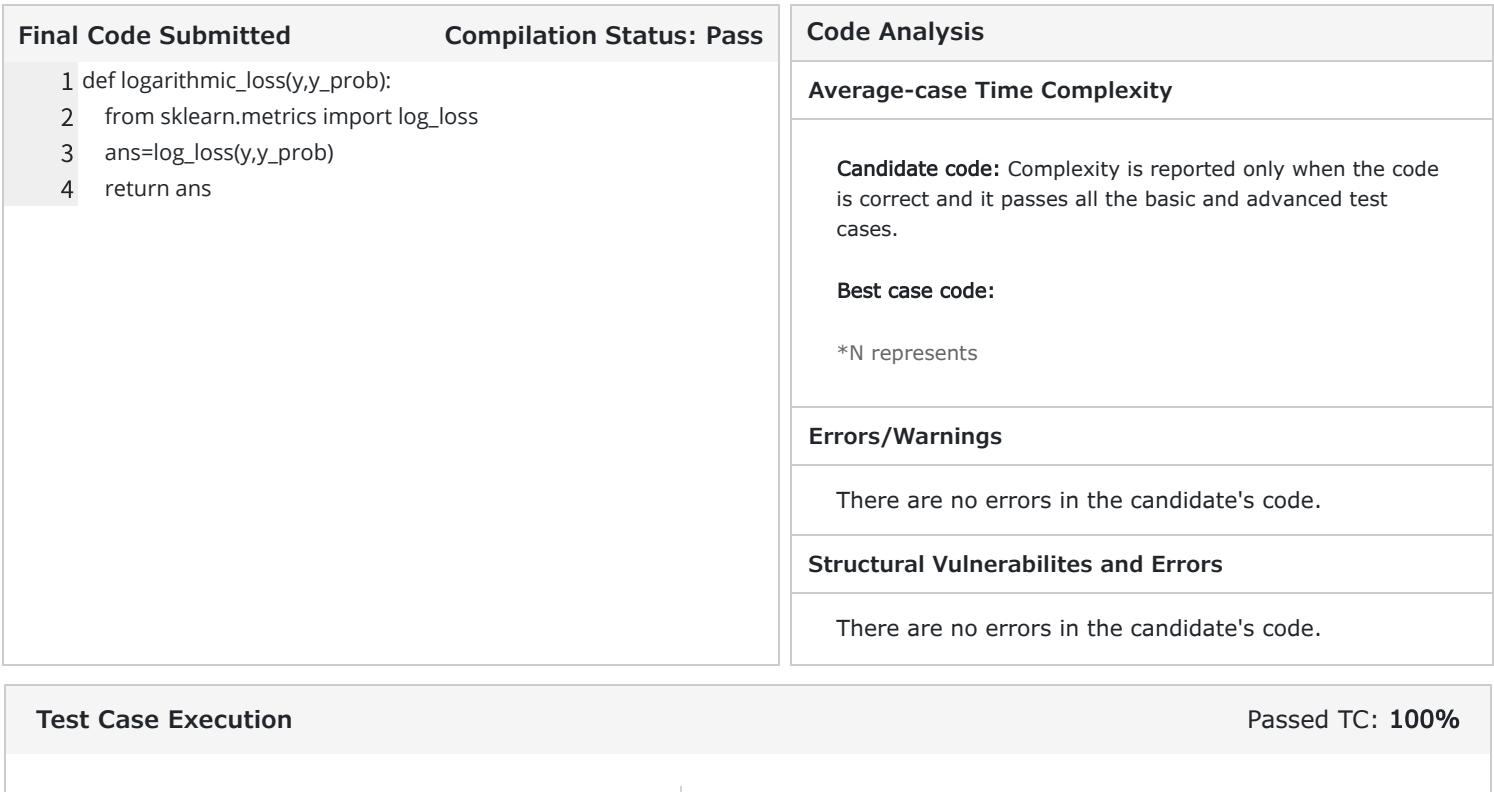

Total score  $-5/5$ **0%** Basic(0/0) **0%** Advance(0/0) **100%** Edge(5/5)

# $SHI$

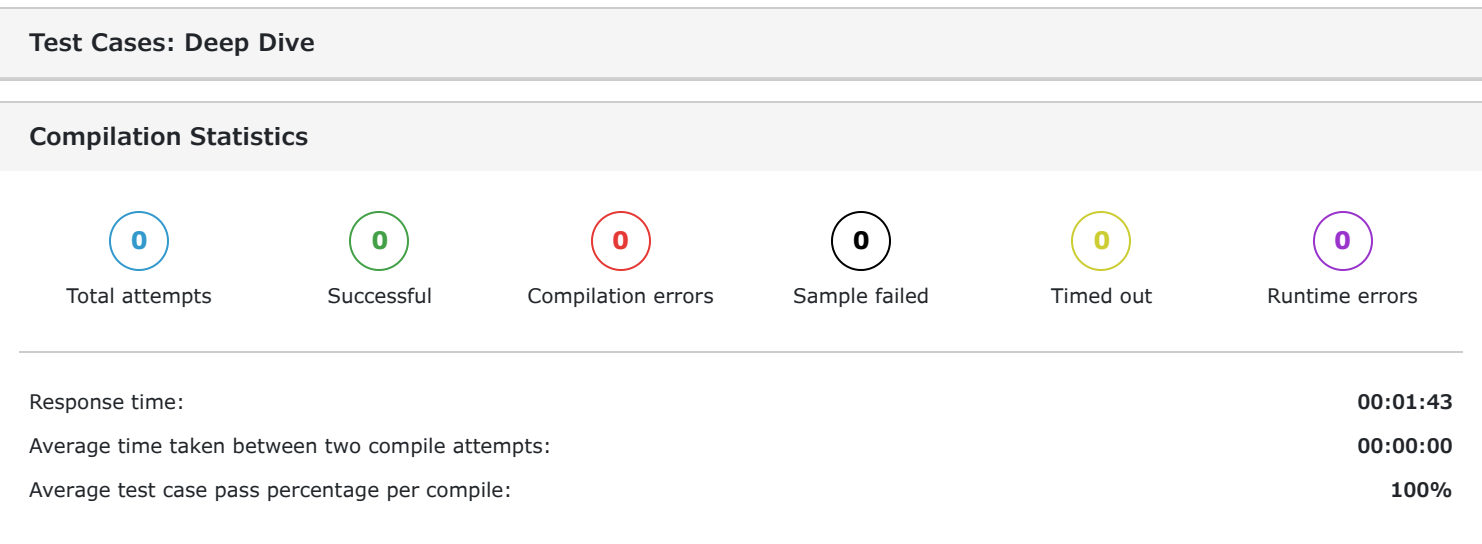

### **Average-case Time Complexity**

Average Case Time Complexity is the order of performance of the algorithm given a random set of inputs. This complexity is measured here using the Big-O asymptotic notation. This is the complexity detected by empirically fitting a curve to the run-time for different input sizes to the given code. It has been benchmarked across problems.

### **Test Case Execution**

There are three types of test-cases for every coding problem:

Basic: The basic test-cases demonstrate the primary logic of the problem. They include the most common and obvious cases that an average candidate would consider while coding. They do not include those cases that need extra checks to be placed in the logic.

Advanced: The advanced test-cases contain pathological input conditions that would attempt to break the codes which have incorrect/semi-correct implementations of the correct logic or incorrect/semi-correct formulation of the logic.

Edge: The edge test-cases specifically confirm whether the code runs successfully even under extreme conditions of the domain of inputs and that all possible cases are covered by the code

# **3 Proctoring**

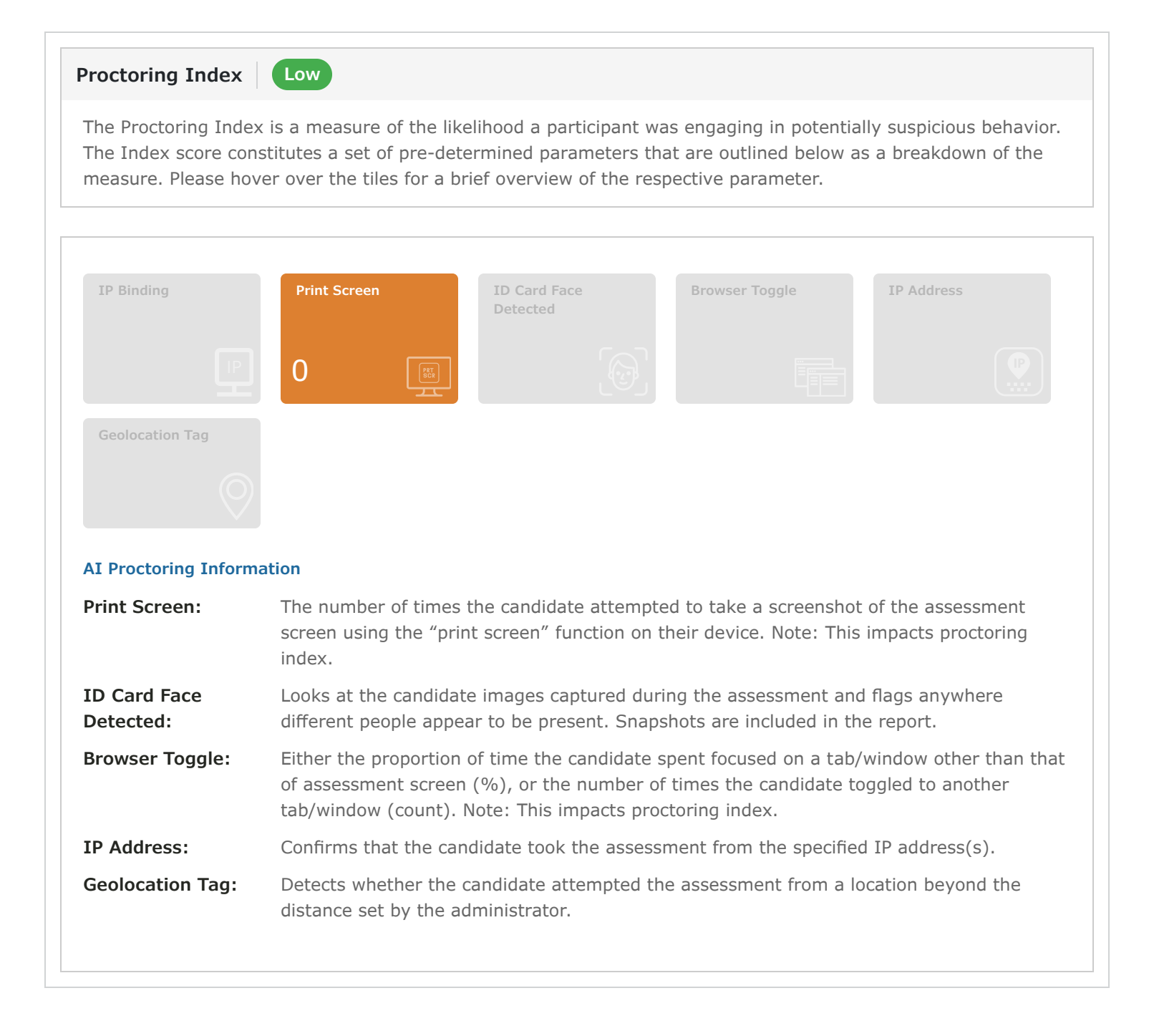